# *Change To Word Document On Mac*

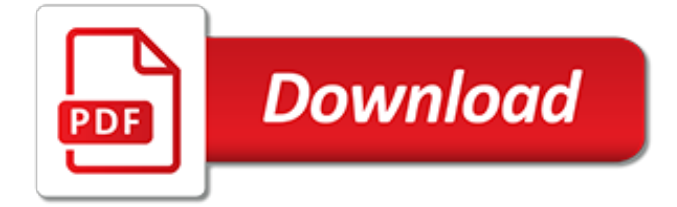

## **Change To Word Document On**

Alright, so you have your document written out –but you don't like the way it looks. No problem! Changing the font of the entire document in Microsoft Word is easy and can be done in a few ...

## **How to Change the Font of An Entire Document in Microsoft ...**

Open the Word document you want to convert to a JPEG. Make sure all the content you want in the JPEG can be seen on the screen. Anything you cannot see on the screen will not be included in the JPEG.

## **How to Change a Word Document to JPEG Format | It Still Works**

Usually I use Microsoft Word 2010 to write English documents Now I'm editing a document of another language, and want to change the spelling check language of this document This change should not

## **Change spelling check language for a Document in Microsoft ...**

How to use . Award . Links Free Software Downloads. MS Word Document File Properties Changer. MS Word Document File Properties Changer is an application that will help you quickly view and change the Microsoft Office Word document file properties such as summary information, file datetime stamps and file attributes, and also in the statistics tab.. You can view and change Summary Information ...

## **MS Word Document File Properties Changer - VaySoft**

Step. Click the "Add PDF Document" button. Go to the folder of the PDF file. Select the PDF document to change. Press "Open." Step. Modify the "Output File Format" by clicking on the arrow.

## **How to Change a PDF to Word Document Free | Techwalla.com**

Change the background color to add some extra visual interest to your document. If you don't see the color you want, you can customize a color in More Colors. You can also remove the background color.

#### **Change the background or color in Word - Word**

How to Change Margins in Word. This wikiHow teaches you how to change the margins in an entire Microsoft Word document or in just a portion of a document. Open a Microsoft Word document. To do so, double-click the blue app that contains or...

#### **How to Change Margins in Word: 8 Steps (with Pictures ...**

I have got Microsoft Office 2010 installed on Windows Vista and on Windows 7, and when I open a document in Word, I would like to view it at a zoom of 100% instead of the default zoom of 150%.

#### **Word 2010: how do I change default viewing zoom of ...**

How to change the font and font size in all text boxes in Word document? This article is talking about changing the font and font size in text boxes in current document or documents in a specified folder.

#### **How to change the font and font size in all text boxes in ...**

Make my changes the new default theme. After saving your theme, you can set it so it's used for all new documents.. Excel. Apply your custom theme to a blank workbook and then save it as a template named Book.xltx.. Word. On the Design tab, click Set as Default.. More about themes. A document theme is a unique set of colors, fonts, and effects.

## **Change a theme and make it the default in Word or Excel ...**

Applying a Background Page Color. Adjust the appearance of your document using the Design ribbon. Click the "Design" tab in your Word document and click the "Page Color" drop-down button in the Page Background group.

# **How to Change the Background Color in a Microsoft Word ...**

Microsoft Word is the world's most popular word document program. Depending on what kind of legal, formal, or personal paper you're writing, each of these will need its own formatting guidelines.

# **3 Ways to Format a Word Document - wikiHow**

I have a document in portrait layout and want two pages of the document in landscape. There are many instructions on the inter web for doing this in other versions of word and I've even found one that addresses Word 2016.

# **How do I change one page orientation within a Word 2016 ...**

Apart from the new Ribbon User Interface, no rx there are a few more 'menu concepts' that new users of Word 2007 (and Office 2007 in general) need to get their heads around. The one that is most obvious is the "Prepare Menu". You will find the prepare menu when you click on the Office 2007 orb, approved in the top left hand corner of the screen (basically what was the "File" menu ...

# **Change your Page Orientation (Portrait vs Landscape) in ...**

In Microsoft Windows operating systems, file properties known as "attributes" may be set to control the use of the file. For example, a file attribute may be set on the file to make the file "Read-Only." To prevent editing of a Microsoft Office Word document, the document may be configured as ...

# **How to Change Read-Only Files in Microsoft Word | It Still ...**

How to change your Word 2016 default font. Open Word.; Open any document or create a new document.It doesn't matter which, but a document needs to be open to access the required menus. Click the ...

# **How to change font defaults in Microsoft Word 2016 for ...**

With Office 2016, Microsoft introduced a new, highly useful collaboration feature in Word: Coediting (or co-authoring), which allows multiple people to work on a document at the same time.

# **How to Co-Edit a Document in Word 2016 - Laptop Mag**

We recently showed you how to set the user information in Word. Word also stores several additional advanced properties related to your documents. Some of these are displayed on the "Info" screen and you can change these properties.

# **How to Set the Advanced Properties of a Word Document**

Creating an identity. After the LDS Church officially abandoned polygamy and theocracy at the end of the 19th century, the Word of Wisdom became "a remarkably effective boundary maintenance device," says Patrick Mason, head of Mormon studies at Claremont Graduate University in Southern California.

[books on negotiation skills](http://topnycapts.com/books_on_negotiation_skills.pdf), [chrysler lebaron coupe repair manual,](http://topnycapts.com/chrysler_lebaron_coupe_repair_manual.pdf) [religione nella preistoria,](http://topnycapts.com/religione_nella_preistoria.pdf) [the story of daniel o](http://topnycapts.com/the_story_of_daniel_o_connell_irish_heroes_for_children.pdf) [connell irish heroes for children,](http://topnycapts.com/the_story_of_daniel_o_connell_irish_heroes_for_children.pdf) [undeniable hunger montana double riders 6 siren publishing menage everlasting](http://topnycapts.com/undeniable_hunger_montana_double_riders_6_siren_publishing_menage_everlasting.pdf), [r s agarwal math solution for class8](http://topnycapts.com/r_s_agarwal_math_solution_for_class8.pdf), [the poetry and poetics of ancient japan reflections,](http://topnycapts.com/the_poetry_and_poetics_of_ancient_japan_reflections.pdf) [short stories on](http://topnycapts.com/short_stories_on_relationships.pdf) [relationships](http://topnycapts.com/short_stories_on_relationships.pdf), [nigella lawson slow roast pork,](http://topnycapts.com/nigella_lawson_slow_roast_pork.pdf) [lonely planet pocket amsterdam travel guide kindle edition](http://topnycapts.com/lonely_planet_pocket_amsterdam_travel_guide_kindle_edition.pdf), [how to](http://topnycapts.com/how_to_rekindle_the_spark_in_a_relationship.pdf) [rekindle the spark in a relationship](http://topnycapts.com/how_to_rekindle_the_spark_in_a_relationship.pdf), [voice speaking lessons](http://topnycapts.com/voice_speaking_lessons.pdf), [banjo the story of the man who wrote waltzing matilda](http://topnycapts.com/banjo_the_story_of_the_man_who_wrote_waltzing_matilda.pdf) , [unlimited power the new science of personal achievement english edition,](http://topnycapts.com/unlimited_power_the_new_science_of_personal_achievement_english_edition.pdf) [the life project by helen pearson](http://topnycapts.com/the_life_project_by_helen_pearson.pdf), [executive seduction harlequin comics,](http://topnycapts.com/executive_seduction_harlequin_comics.pdf) [toxic phnom penh prix roman daventures by mathias bernardi](http://topnycapts.com/toxic_phnom_penh_prix_roman_daventures_by_mathias_bernardi.pdf), [frank in the](http://topnycapts.com/frank_in_the_3rd_dimension.pdf) [3rd dimension](http://topnycapts.com/frank_in_the_3rd_dimension.pdf), [last orders picador 40th anniversary edition by graham swift,](http://topnycapts.com/last_orders_picador_40th_anniversary_edition_by_graham_swift.pdf) [thutong phototropism grade12 memo](http://topnycapts.com/thutong_phototropism_grade12_memo_2010.pdf) [2010,](http://topnycapts.com/thutong_phototropism_grade12_memo_2010.pdf) [audrey exposed english edition](http://topnycapts.com/audrey_exposed_english_edition.pdf), [stochastic local search](http://topnycapts.com/stochastic_local_search.pdf), [break the sky english edition,](http://topnycapts.com/break_the_sky_english_edition.pdf) [the beatles complete](http://topnycapts.com/the_beatles_complete_chord_songbook.pdf) [chord songbook,](http://topnycapts.com/the_beatles_complete_chord_songbook.pdf) [business to business marketing plan](http://topnycapts.com/business_to_business_marketing_plan.pdf), [cruise like the pros a beginner s guide to a,](http://topnycapts.com/cruise_like_the_pros_a_beginner_s_guide_to_a.pdf) [a concise](http://topnycapts.com/a_concise_companion_to_postcolonial_literature_by_shirley_chew.pdf) [companion to postcolonial literature by shirley chew,](http://topnycapts.com/a_concise_companion_to_postcolonial_literature_by_shirley_chew.pdf) [play therapy basics and beyond,](http://topnycapts.com/play_therapy_basics_and_beyond.pdf) [the education of a self](http://topnycapts.com/the_education_of_a_self_made_woman_fredrika_bremer_1801.pdf) [made woman fredrika bremer 1801,](http://topnycapts.com/the_education_of_a_self_made_woman_fredrika_bremer_1801.pdf) [lincredibile urka italian edition](http://topnycapts.com/lincredibile_urka_italian_edition.pdf), [the underpants tree underpants of fire english](http://topnycapts.com/the_underpants_tree_underpants_of_fire_english_edition.pdf) [edition](http://topnycapts.com/the_underpants_tree_underpants_of_fire_english_edition.pdf)